## **S** CAREER DEVELOPMENT

## **Comparing Majors**

*Choosing a major is a process, not a one-time event.* 

## **You'll need:**

- UNW course catalog, available on theROCK under the Academics tab (bottom left).
- "What Can I Do with a Major In…" handouts for each major you are researching. Printed versions available in Career Development, electronic versions available on the Career Development tab of theROCK.
- Onetonline.org

## **Instructions:**

- 1. Choose 2-5 majors by viewing the first page of the course catalog .
- 2. Use the resources listed above to rate each major in the listed categories on a scale from 1-10.
- 3. Make an appointment with a career coach and bring this chart with you!

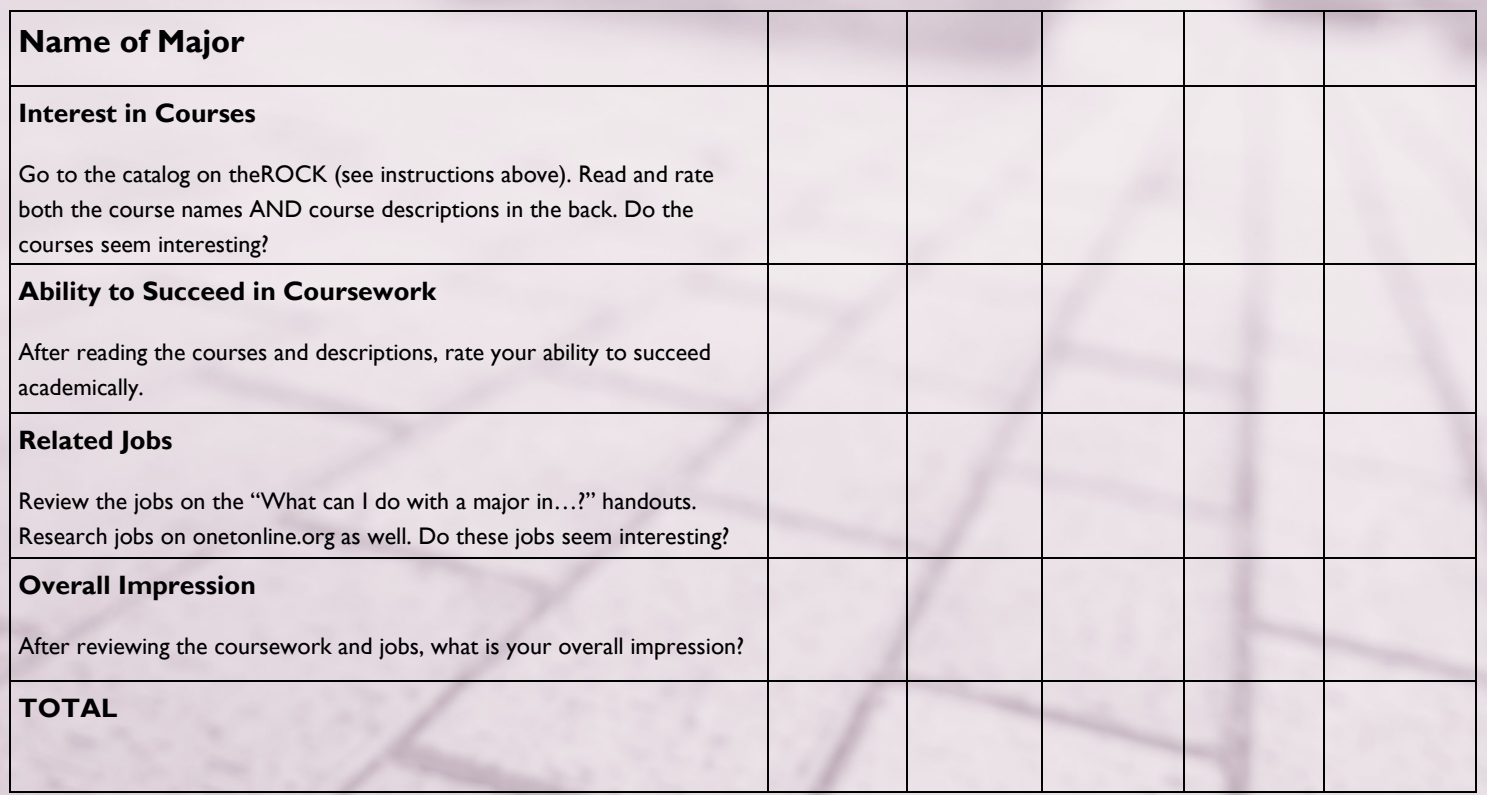